## **ENUNCIADO**

**DATOS** 

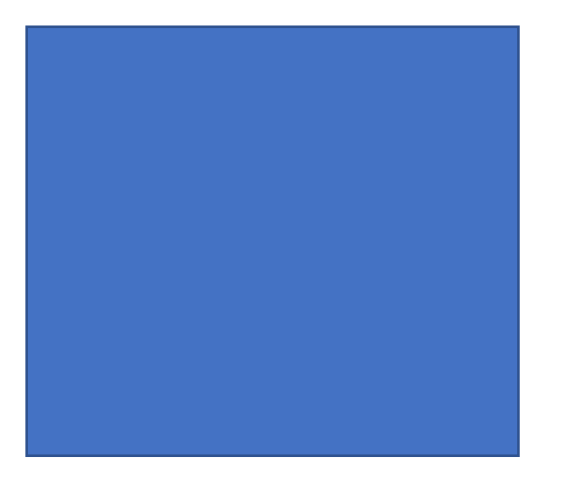

DIBUJO DEL PROBLEMA

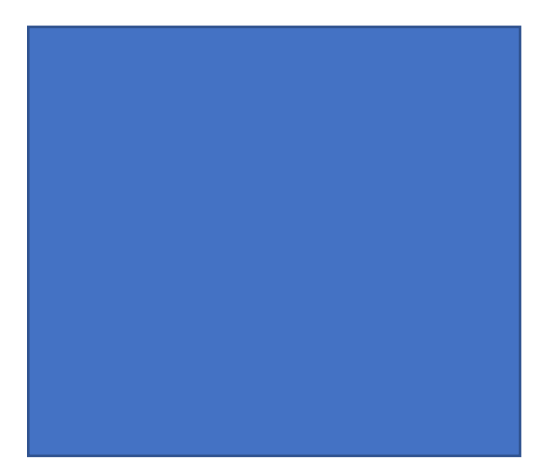

## **OPERACIONES**

PASO<sub>1</sub>

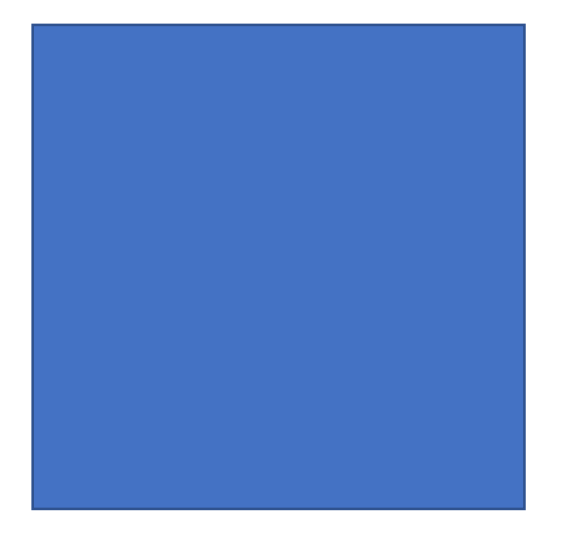

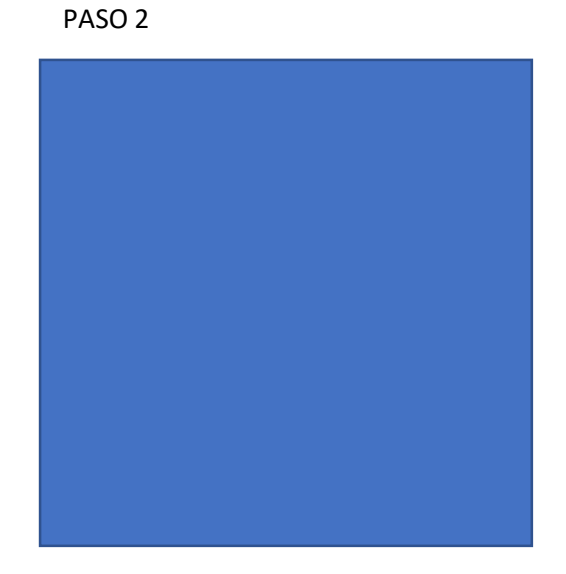

## SOLUCIÓN

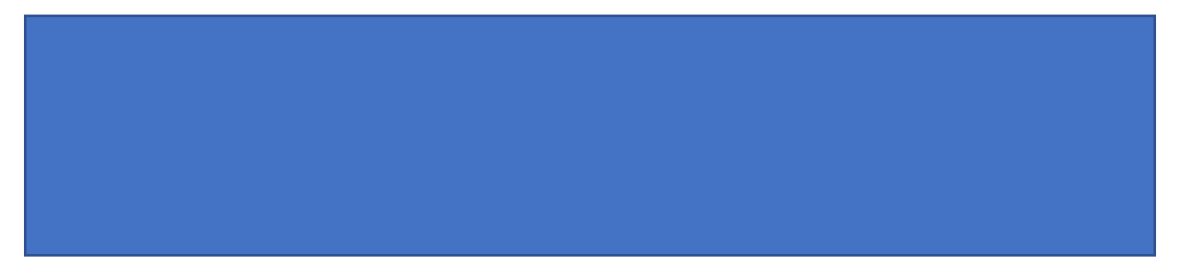